# **1 Nombre et calcul algébrique**

Ce chapitre est très important !

La maîtrise des calculs et de la manipulation des nombres permet de comprendre les notions qui vont apparaître tout au long du lycée.

# **1. Ensembles de nombres**

### **Définitions**

L'ensemble des **entiers naturels** est  $\mathbb{N} = \{0; 1; 2; \dots; 389; \dots\}$ .

L'ensemble des **entiers relatifs** est Z = {…; − 201; …; −1 ; 0 ;1 ;…; 389;…}.

L'ensemble des **nombres décimaux**  $\mathbb D$  est l'ensemble des nombres s'écrivant sous la forme  $\frac{a}{10^n}$  avec *a* entier relatif et *n* entier naturel.

L'ensemble des **nombres rationnels** Q est l'ensemble des nombres fraction-

naires  $\frac{a}{b}$ *b* où *a* est un entier relatif et *b* un entier naturel non nul.

L'ensemble des **nombres réels** R est l'ensemble de tous les nombres que vous connaissez et que l'on reverra dans ce livre.

On a  $\mathbb{N} \subset \mathbb{Z} \subset \mathbb{D} \subset \mathbb{Q} \subset \mathbb{R}$ .

# **2. Arithmétique**

# **Définitions**

Soit *a* et *b* deux entiers relatifs avec  $a \neq 0$ . On dit que *a* est un diviseur de *<i>b* ou que *b* est un multiple de *a* s'il existe un entier relatif *k* tel que  $b = a \times k$ . On dit que *b* est un **nombre pair** si 2 est un diviseur de *b*, donc s'il existe un entier relatif *k* tel que  $b = 2 \times k$ .

Soit *a* un entier naturel. On dit que *a* est un **nombre premier** s'il possède exactement deux diviseurs parmi les entiers naturels.

# **Propriétés**

Soit *a*, *b* et *c* trois entiers relatifs avec  $a \neq 0$ .

Si *a* est un diviseur de *b* et de *c* alors *a* est un diviseur de  $b + c$ .

Si *b* est impair alors  $b^2$  est impair.

Si  $b^2$  est pair alors *b* est pair.

1 3 n'est pas un nombre décimal et  $\sqrt{2}$  n'est pas un nombre rationnel.

### **Critères de divisibilité :**

Un nombre entier est multiple de :

- $\blacksquare$  2 (donc pair) s'il se termine par 0, 2, 4, 6 ou 8 ;
- B 3 si la somme des chiffres qui le composent est multiple de 3 ;
- ө 5 s'il se termine par 0 ou 5 ;
- ө 9 si la somme des chiffres qui le composent est multiple de 9 ;
- ө 10 s'il se termine par 0.

# **3. Formes d'expression et calcul littéral**

Voici les différentes formes d'expression que vous pouvez rencontrer tout au long de vos calculs :

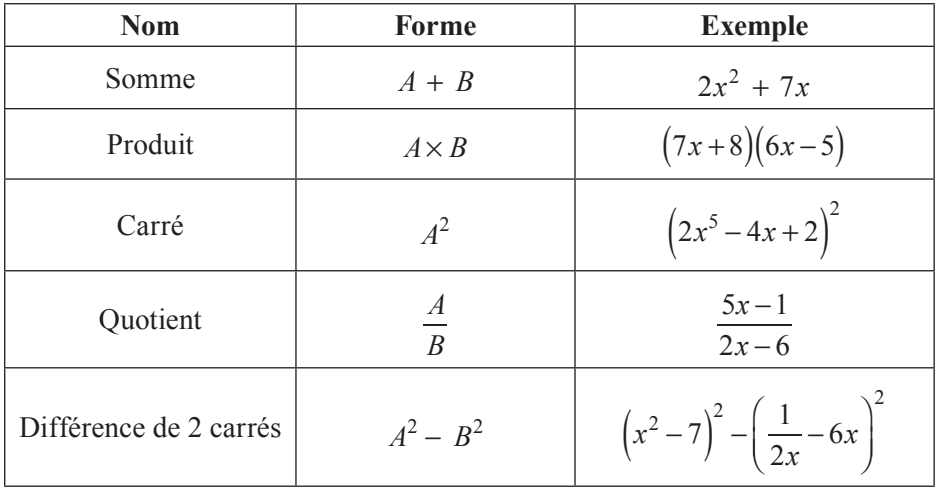

### **Formules**

Pour tous nombres réels *k*, *a* et *b* :  $k \times (a + b) = k \times a + k \times b$ . Pour tous nombres réels *a*, *b*, *c* et *d* :  $(a+b)(c+d) = ac + ad + bc + bd$ . Pour tous nombres réels *a* et *b* :  $(a+b)^2 = a^2 + 2ab + b^2$ ;  $(a-b)^2 = a^2 - 2ab + b^2$  et  $(a+b)(a-b) = a^2 - b^2$ . Pour tous nombres réels *a*, *b*, *c* et *d* avec *b* et *d* non nuls :  $\frac{a}{b}$ *b*  $+\frac{c}{d} = \frac{ad + bc}{bd}$ . Pour tous nombres réels *a*, *b*, *c* et *d* avec *b*, *c* et *d* non nuls : *a b*  $\frac{b}{c} = \frac{a}{b}$ *d b*  $\times \frac{d}{c} = \frac{ad}{bc}$ . Pour tous nombres réels *a*, *b* et *c* avec *c* non nul :  $a \times \frac{b}{c} = \frac{a}{c}$  $\times b = \frac{ab}{c}$ . Pour tous nombres réels *a* et *b* positifs :  $\sqrt{ab} = \sqrt{a} \cdot \sqrt{b}$  et si  $b \neq 0$ ,  $\frac{a}{b} = \frac{\sqrt{a}}{\sqrt{b}}$ . Pour tout nombre réel  $a : \sqrt{a^2} = \begin{cases} a & \text{si } a \ge 0 \\ a & \text{si } a \ge 0 \end{cases}$ −*a si a* ≤ 0  $\frac{1}{2}$ ⎨  $\begin{cases}\n a \text{ si } a \geq 0 \\
-a \text{ si } a \leq 0\n\end{cases}$ Pour tous nombres réels *a* et *b* et tous entiers naturels *m* et *n* :  $a^{m+n} = a^m \times a^n$  ;  $(a.b)^m = a^m \times b^m$ ;  $(a^m)^n = a^{mn}$  et si  $b \neq 0$ ,  $\frac{a}{b}$ *b*  $\big($ ⎝ ⎜ ⎞  $\overline{\phantom{a}}$  $\frac{a^m}{b^m}$ ;  $b^{-m} = \frac{1}{b^m}$  et  $\frac{b^m}{b^n} = b^{m-n}$ .

# **Énoncés des exercices**

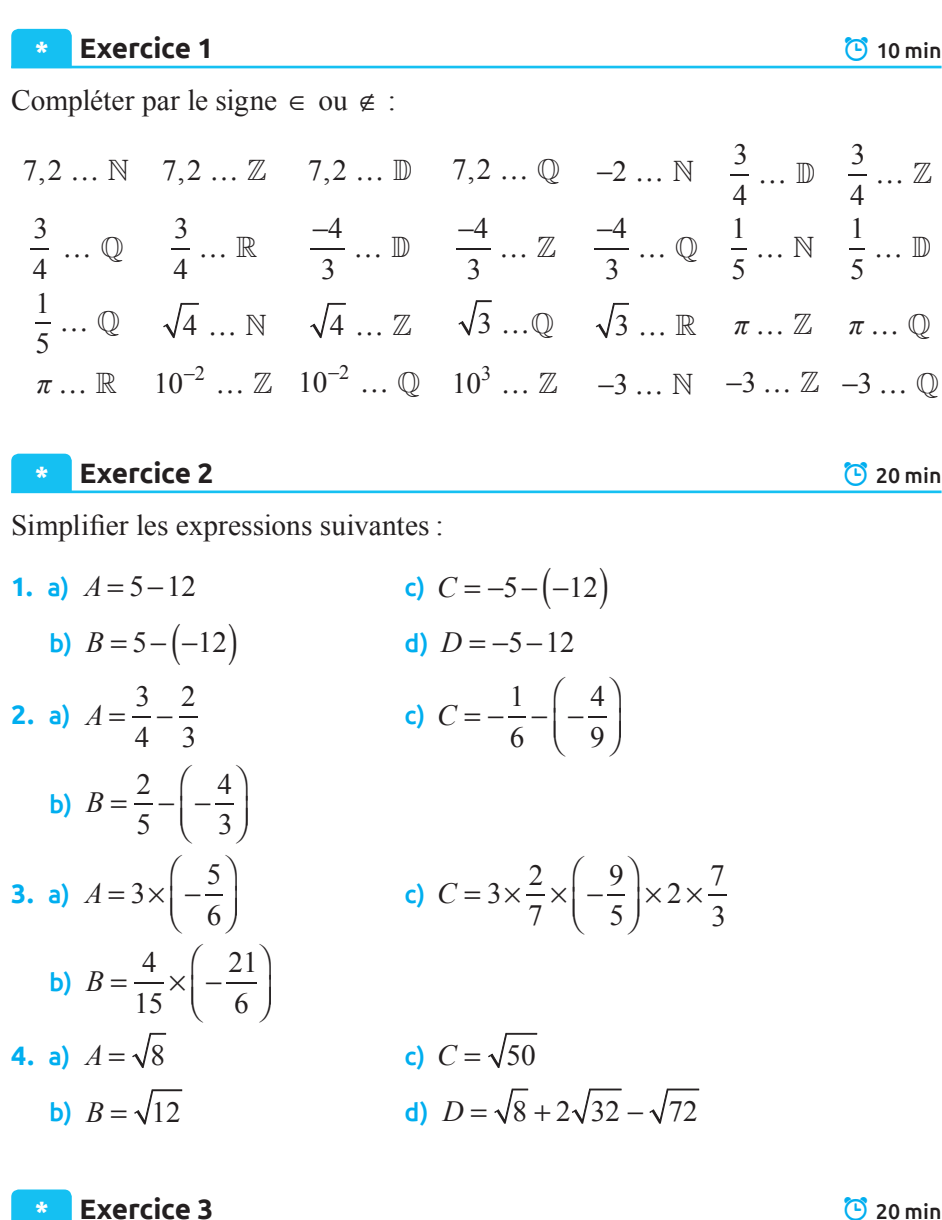

- **1.** Donner la liste des diviseurs positifs de 30.
- **2.** Donner la liste des nombres premiers de 2 à 30.
- **3.** Parmi les nombres entiers 10, 180, 215, 354, 1 449 et 52 358, lesquels sont multiples de :

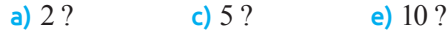

**b**)  $3$  ? **d**)  $9$  ?

Donner la forme irréductible des fractions suivantes :

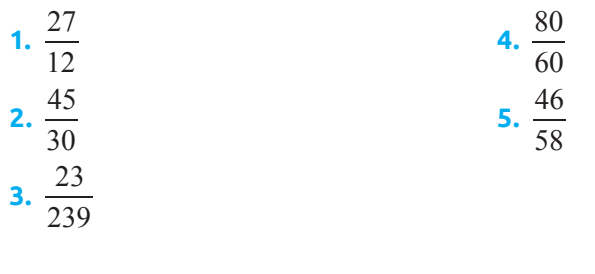

**Exercice 5 C** 15 min

On considère la fonction suivante en langage Python :

 $def f(a,b):$  $k = \emptyset$ while a\*k<=b:  $k=k+1$  $return a*(k-1)$ 

Que renvoie la commande **f(2,15)** ?

Pour répondre, remplir un tableau avec les différentes valeurs que prennent les variables de la fonction au fur et à mesure du programme.

## **\*\* Exercice 6 P** 25 min

Simplifier les expressions suivantes :

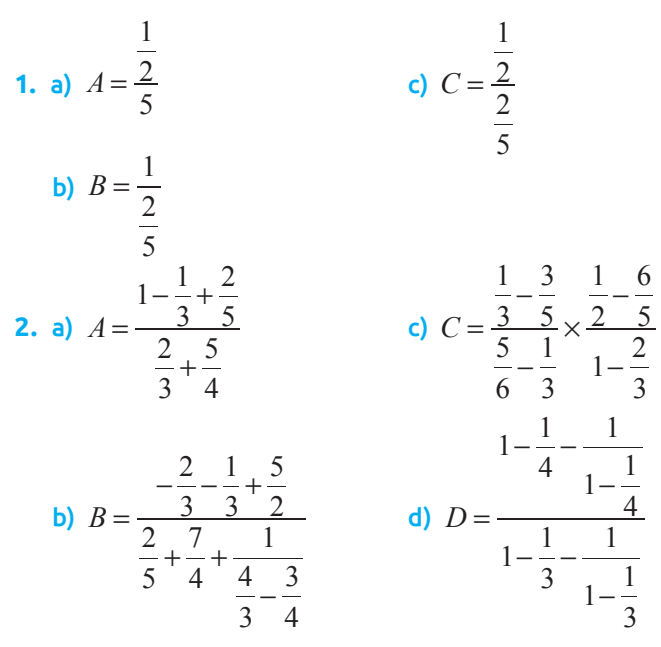

**3.** a) 
$$
A = \left(\frac{1}{3}\right)^{-2} \times \left(-\frac{1}{2}\right)^{-1}
$$
  
\nb)  $B = (-1)^{3} \times \left(-\frac{7}{8}\right)^{2} \times \left(\frac{3}{7}\right)^{3} \times \left(\frac{9}{4}\right)^{-1}$   
\n**4.** a)  $A = \sqrt{27} - \sqrt{12} + \sqrt{48}$   
\nb)  $B = \sqrt{\frac{3}{5}} \times \sqrt{\frac{2}{15}}$   
\nc)  $C = \sqrt{\frac{2^{2}}{5^{3}}} \times \frac{\sqrt{8}}{\sqrt{45}}$ 

# **\*\* Exercice 7 P** 25 min

**1.** Développer les expressions suivantes et réduire :

a) 
$$
A = (2x - y)(4x + 3)
$$
  
\nb)  $B = 3(x + y) - x(x - y) + y(x - y)$   
\nc)  $C = x(x - 3) - x^2$   
\nd)  $D = (-x - 8)(-x - 3)$   
\ne)  $E = (5 - x)(x + 5)$   
\nf)  $F = (x + y)^2 - (x - y)^2$   
\ng)  $G = (1 + x)(1 + y)$ 

**2.** Factoriser les expressions suivantes et simplifier si possible :

a) 
$$
A = x^2 - 16
$$
  
\nb)  $B = 9 + 6x + x^2$   
\nc)  $C = (x + 3)^2 - 16$   
\nd)  $D = 5x^2 + 5x$   
\ne)  $E = 2(x - y) + a(y - x)$   
\nf)  $F = (x - 1)^2 - 2(x - 1)$ 

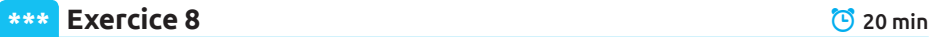

**1.** Développer et réduire les expressions suivantes :

a) 
$$
A = (8-x)(-x-3)^2
$$
  
\nb)  $B = 5(4x-3)^2$   
\nc)  $C = \frac{4}{9} \left(\frac{3}{2}x + \frac{2}{5}\right)^2$ 

**2.** Factoriser les expressions suivantes :

a) 
$$
A = 9 + 12x + 4x^2
$$

**b)** 
$$
B = (x+2)^2 - (3x-1)^2
$$

c) 
$$
C = 4(x-1)^2 - 9
$$

d) 
$$
D = 3x^2 + 6x + 3
$$
  
e)  $E = x^2 - 4 + 3(x + 2)(x - 1)$   
f)  $F = (x - 3)^2 - 4(x^2 + 4x + 4)$ 

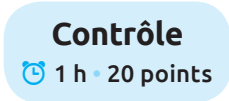

**Exercice 1 P** 15 min **•** 7 points

On considère l'algorithme suivant où *n* est un entier saisi par l'utilisateur :  $p \leftarrow 1$ 

**Pour** *i* allant de 1 à *n* **Faire**

 $p \leftarrow 3 \times p$ 

### **Fin Pour**

- **1.** Construire un tableau décrivant les variables en jeu en considérant que l'utilisateur a saisi pour *n* la valeur 5.
- **2.** Déterminer le rôle de cet algorithme.
- **3.** Le traduire par une fonction en langage Python.

**Exercice 2 P** 15 min **•** 5 points

Calculer les nombres suivants sans l'usage de la calculatrice :

1. 
$$
A = \frac{\frac{1}{2} - 3 + \frac{7}{8}}{1 - \frac{1}{7} + \frac{9}{4}} + \frac{1}{2}
$$
  
\n2.  $B^2$  avec  $B = \frac{1 + \sqrt{5}}{2}$   
\n3.  $\frac{1}{C} - C + 1$  avec  $C = \frac{1 + \sqrt{5}}{2}$ 

**Exercice 3 P** 30 min **•** 8 points

- ө **Partie A :**
- **1.** Déterminer deux entiers naturels *a* et *b* tels que  $a < \sqrt{2} < b$  et  $b a = 1$ .
- **2.** Avec les notations de la question précédente, calculer le nombre  $m = \frac{a+b}{2}$ , le comparer avec le nombre  $\sqrt{2}$  et enfin, déterminer un nouvel encadrement  $c < \sqrt{2} < d$  où *c* et *d* sont déterminés en fonction de *a*, *b* et *m*, et,  $d - c = \frac{1}{2}$ .